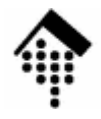

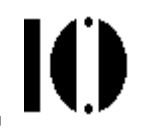

# **Skriptsprachen**

## Moderne, objekt-orientierteSkriptsprachen mit Betonung auf Ruby

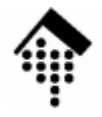

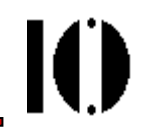

# **Teil 1: Ruby im Überblick**

Ein erstes Kennenlernen

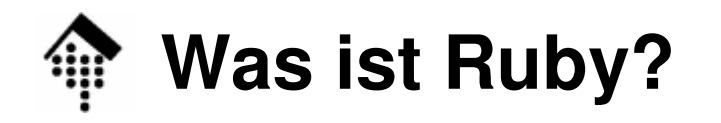

- • Eine Skriptsprache
	- Variablen werden implizit angelegt, nicht deklariert
	- Interpreter statt Compiler, kein Objekt-Code, Executable=Quellcode
	- Automatische Speicherverwaltung
- • Eine der modernsten OO-Sprachen
	- In Ruby ist (fast) alles ein Objekt!
	- Sehr "sauberer" Sprach-Entwurf
	- "Das Beste" aus diversen Vorläufersprachen/Vorbildern
- • Eine Hochsprache
	- Entwickler arbeiten problem-orientiert, nicht system-orientiert –
	- Umfangreicher Bestand eingebauter Klassen & Methoden
	- Hohe Produktivität

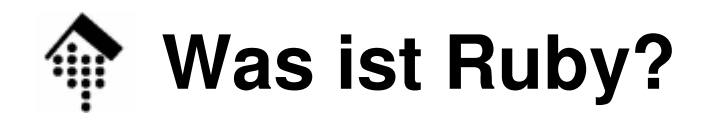

- • Eine general purpose-Sprache
	- Nicht beschränkt auf z.B. Automatisierung (Shell) oder Web-Entwicklung (PHP), sondern für fast alle Aufgaben geeignet
	- Auch für größere Projekte geeignet
- • Eine Multi-Paradigma-Sprache:
	- Im Kern rein objekt-orientiert,
	- aber auch mit Elementen prozeduraler, funktionaler und deklarativer Sprachen angereichert
	- Entwickler können daher ihren "Stil" wählen
- • Eine erweiterbare Sprache
	- Ruby basiert auf C-Code. C-Bibliotheken können leicht von Ruby eingebunden werden
	- C-Programme können Funktionen der Ruby-Bibliothek verwenden.

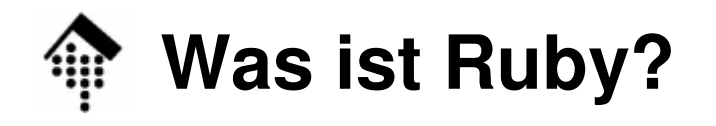

- • Eine dynamische Sprache
	- Code kann zur Laufzeit ergänzt und verändert werden
	- Auch die Standardbibliotheken lassen sich zur Laufzeit ändern
	- Jedes Objekt gibt Auskunft über sich selbst: Welche Methoden werden unterstützt, zu welcher Klasse gehört es?
	- Dynamischer Methodenaufruf: Die zuständige Methode wird erst zur Laufzeit ermittelt.
- • Ein Konkurrent am Markt der Programmiersprachen
	- Ruby konkurriert mit Python ("das bessere Sprach-Design"?)
	- Ruby verdrängt zunehmend Perl und PHP
	- Ruby lockt Entwickler von Compilersprachen wie Java, C++, C# wegen der hohen Produktivität
	- **Ruby on Rails** ist das zur Zeit produktivste Framework zur Entwicklung Web-basierter Anwendungen. Entwickler lernen Ruby, um Rails nutzen zu können.

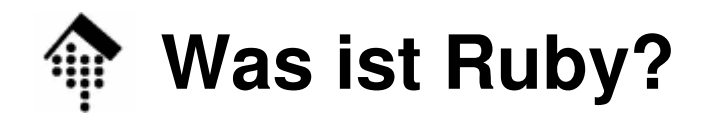

Ю

- • Ein Entwickler-Traum
	- Der Urheber Yukihiro Matsumoto ("Matz") realisierte 1993 seine "perfekte" Sprache durch geschickte Kombination erfolgreicher Eigenschaften von Smalltalk, Perl, Eiffel, Python, CLUDemo: Computer Languages History
	- Mit Ruby entsteht kürzerer und besserer Code in weniger Zeit
	- Mit Ruby macht das Programmieren (wieder) Spaß!

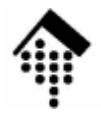

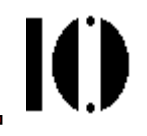

# **Erste Schritte**

## **Das "klassische" erste Beispiel**

 $\bullet$ 5 Zeilen in "C":

```
#include <stdio.h>
int main( int argc, char **argv ) {
    puts( "Hello, world!" );return( 0 );}
```
• 1 Z<u>eile in Ruby:</u>

```
puts "Hello, world!"
```
 $\rightarrow$ "Hello, world!" an stdout

**Reduktion auf das Wesentliche!**

## • **Fragen an Ruby:**

- Wie startet man so einen Einzeiler?
- Was ist denn daran objekt-orientiert??

- 1. Quelldatei erzeugen & ausführen
	- a) "hello.rb" mit Editor anlegen,

**unix%> ruby hello.rb**  $\qquad$  # Explizit

- oder -
- b) "#!"-Startzeile einfügen, Datei ausführbar machen, direkt aufrufen:

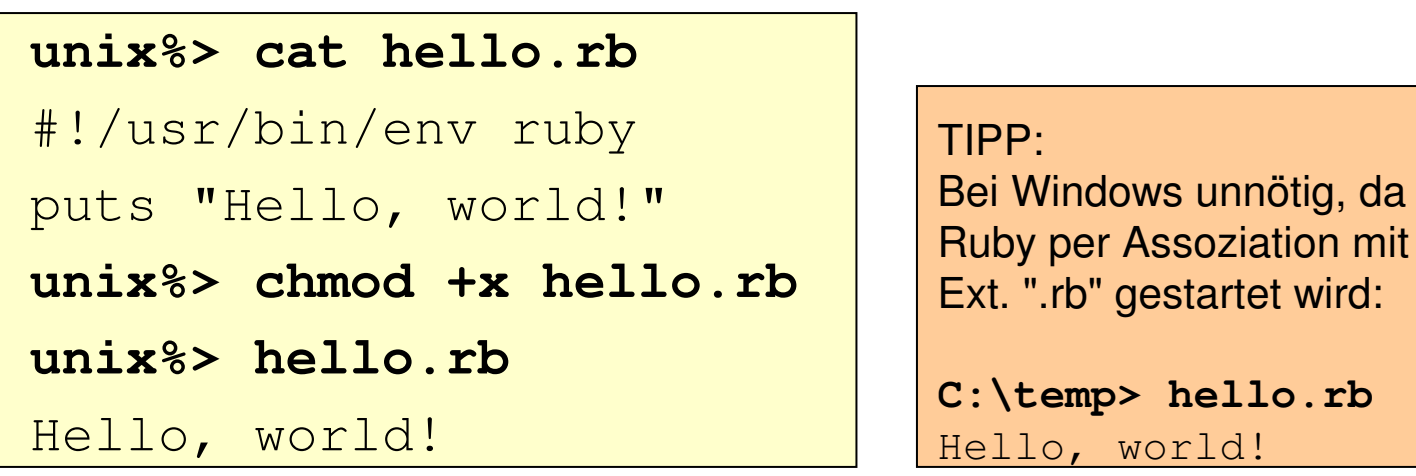

IO

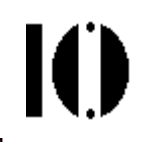

2. Per Kommandozeile und execute-Option:

### **Unix/Linux:**

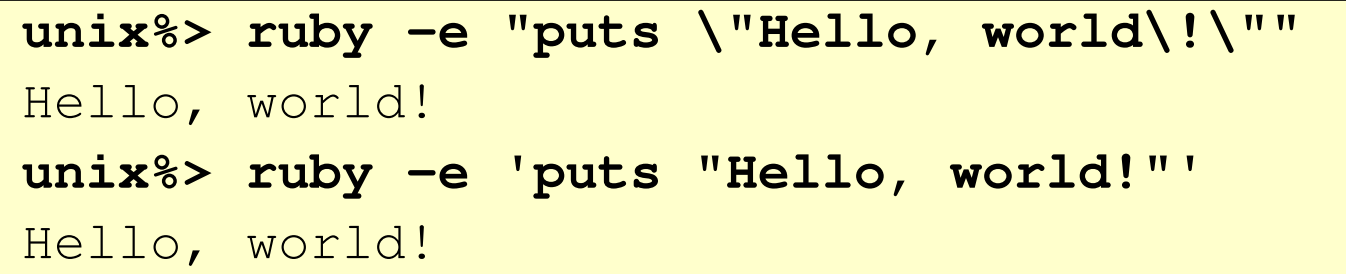

### **Windows:**

```

c:\temp> ruby -e "puts \"Hello, world!\""
Hello, world!
c:\temp> ruby -e "puts 'Hello, world!'"
Hello, world!
```
- –Mehrzeiler möglich: **ruby -e "..." -e "..."**
- –Beliebt für ad hoc-Kommandos!

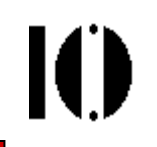

Vorsicht bei Interpretation von Sonderzeichen:

```
unix%> ruby -e "puts \"My\t world\""
My world
unix%> ruby -e 'puts "My\t world"'
My world
unix%> ruby -e "puts 'My\t world'"
My\t world
```
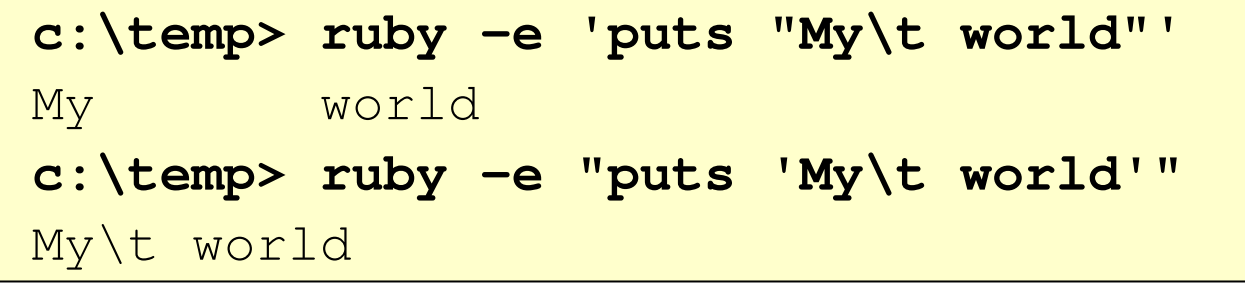

## Analogie zum Verhalten der Unix-Shell !

3. Mit "Interactive Ruby" (irb):

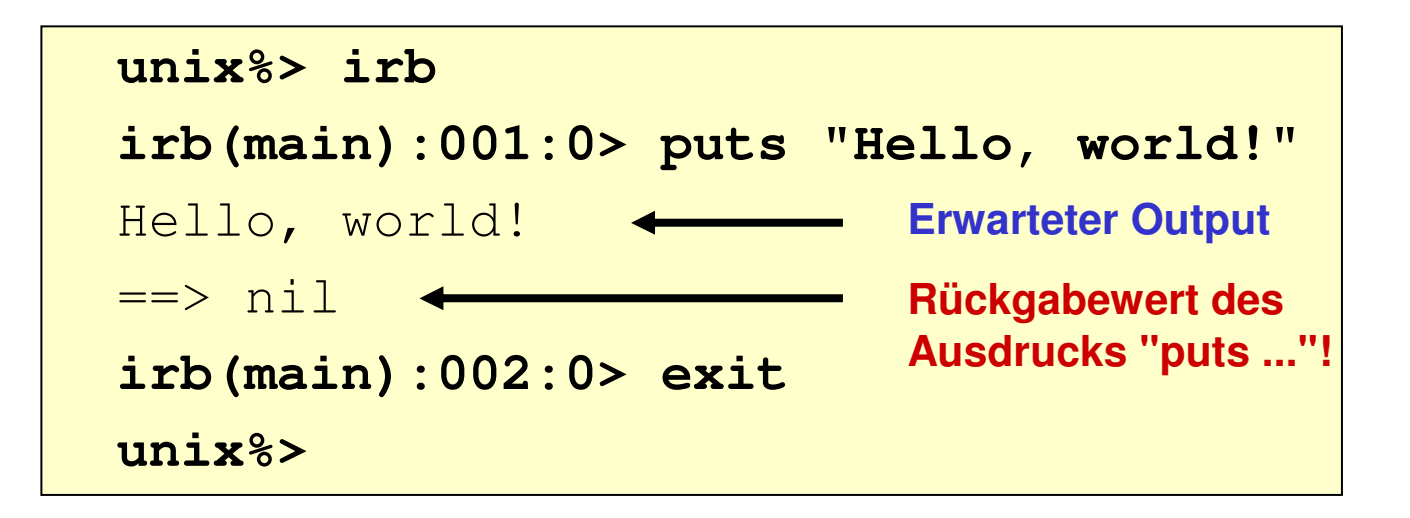

```
c:\temp> irbirb(main):001:0> puts "Hello, world!"
Hello, world!\Rightarrow nil
irb(main):002:0> exitc:\temp>
```
**Ganz analogzu Unix!**

IO

# **DAS soll objekt-orientiert sein?**

# Ю

#### •Ja!

- Die OO ist implizit vorhanden
- Sie wird hier nicht aufgezwungen
- Ruby ist kein "Prinzipienreiter", sondern verabreicht den Entwicklern viel "*syntactic sugar*" - wie etwa hier.

#### $\bullet$ Ausführlicher:

\$stdout.puts( "Hello, world!" );# Ausführlich ...\$stdout.puts "Hello, world!" # oder "versüßt"

- • Erläuterungen:
	- **\$stdout** ist ein (vordefiniertes) Objekt der eingebauten Klasse "IO"
	- **puts()** ist eine Methode dieses Objekts
	- Notation: Präfix "**\$**" kennzeichnet globale Variablen

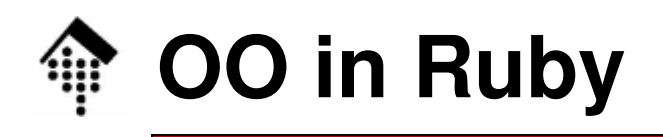

- •Wenn Objekte "einfach so", also ohne Deklaration, erscheinen können - wie erfahre ich denn, zu welcher Klasse ein Objekt zählt?
- Allgemeiner:

Kann man die Klasse eines Objekts zur Laufzeit ermitteln?

Natürlich!

```
puts $stdout.class
\rightarrow 10
               # Objekt "$stdout" zu Klasse "IO"
```
- Objekte geben über sich selbst Auskunft!
- Dazu stellt Ruby eine Reihe von Methoden bereit, die <u>alle</u> Objekte besitzen.
- Realisiert als Methoden der Klasse "Object".

"Object" ist gemeinsame Oberklasse aller Klassen.

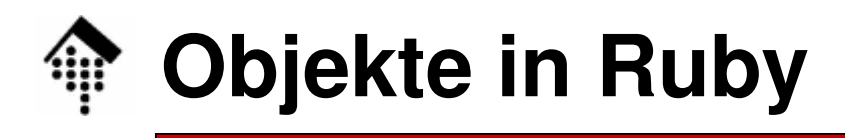

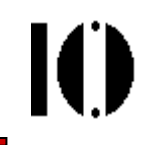

- • Ist wirklich alles in Ruby ein Objekt?
	- Wie steht's denn mit Strings und Zahlen?
- Probieren wir es aus, z.B. mit **irb**:
	- Strings:

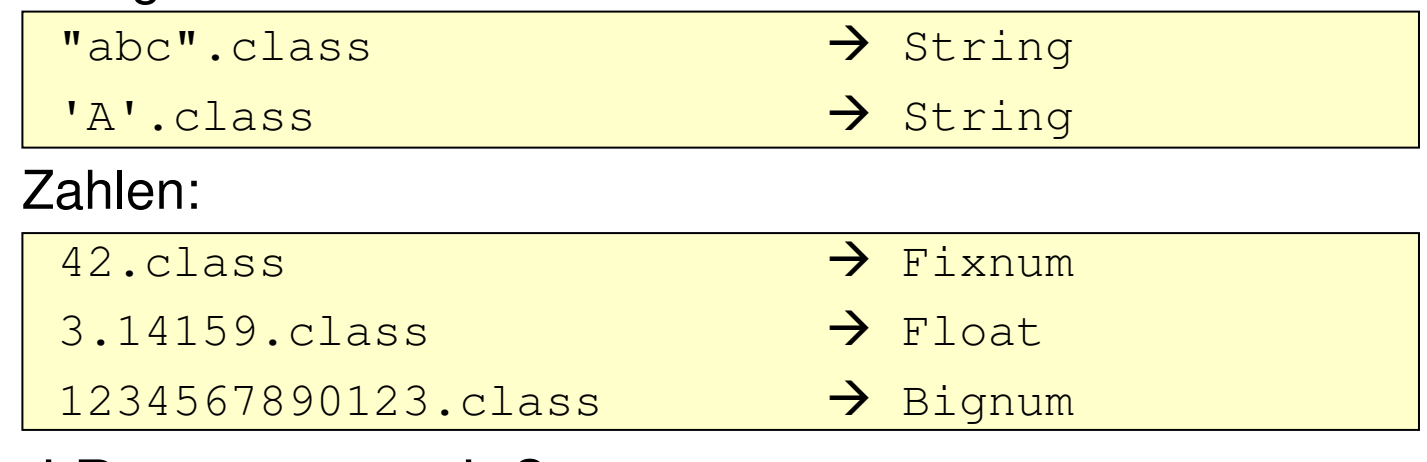

- $\bullet$  Und Programmcode?
	- Hier ist Ruby weniger radikal als etwa Smalltalk: Programmcode ist i.a. kein Objekt - es gibt aber die Klasse "Proc":

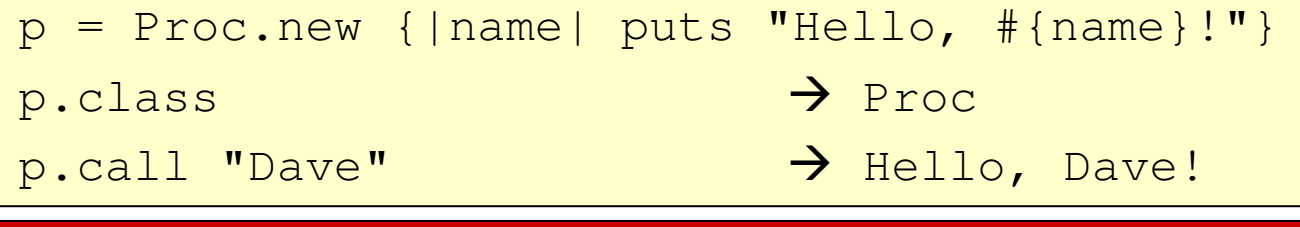

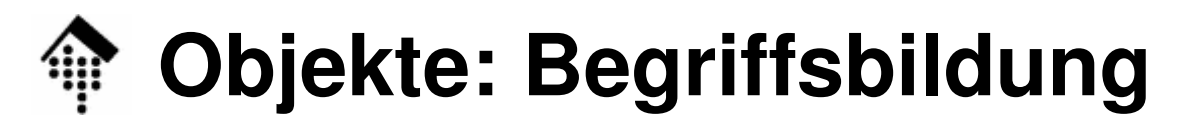

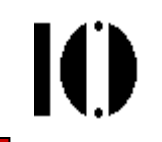

- • Ein Wort zur Begriffsbildung
	- Ein Objekt ist ein Exemplar einer Klasse
	- Der Begriff "Instanz" ist ein Übersetzungsfehler meiden!

engl. "instance" = Exemplar, Beispiel

"Script languages are cool. Take Ruby for instance!"

Das deutsche Wort "Instanz" wird in anderem Zusammenhang verwendet, etwa: "juristische Instanzen" ("Landgericht", "Oberlandesgericht", ...)

## **Python-Interpreter: Startoptionen**

- 1. Quelldatei erzeugen & ausführen
	- a) "hello.py" mit Editor anlegen,

**unix%> python hello.py** | # Explizit

- oder -
- b) "#!"-Startzeile einfügen, Datei ausführbar machen, direkt aufrufen:

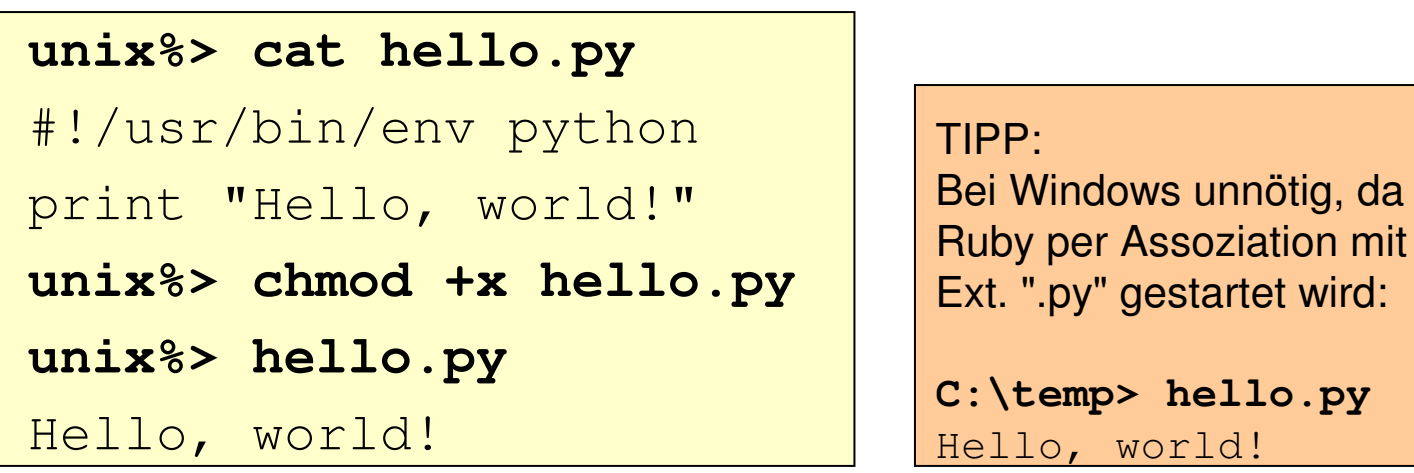

Ю

## **Python-Interpreter: Startoptionen**

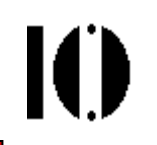

2. Per Kommandozeile und execute-Option:

**Unix/Linux:**

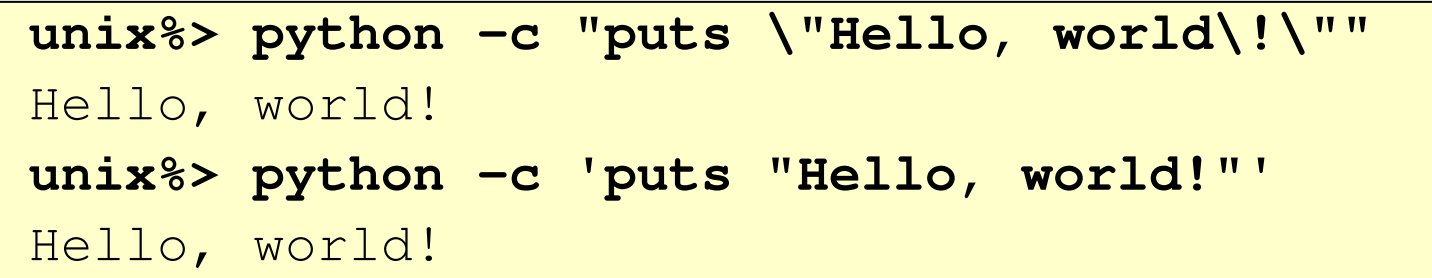

**Windows:**

```

c:\temp> python -c "puts \"Hello, world!\""
Hello, world!
c:\temp> python -c "puts 'Hello, world!'"
Hello, world!
```
- –Option –c nur einmal möglich: **python -c "..."**
- –Beliebt für ad hoc-Kommandos!

# **Python-Interpreter: Startoptionen**

3. Interactiver Python-Modus:

### **unix%> python**

```
Python 2.5.1 (r251:54863, May 18 2007, 16:56:43)[GCC 3.4.4 (cygming special, gdc 0.12, using dmd
   0.125)] on cygwinType "help", "copyright", "credits" or "license" for more information.>>> print "Hello, world!"Hello, world!>>> exit()unix%>
```